# **DOS-Drive CAN Installation Manual**

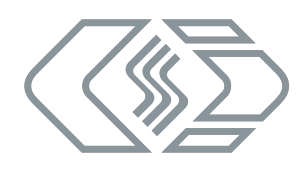

# **Liability remarks**

This installation manual and other documents are part of the product and contain important information for its safe and efficient use. To maintain the high quality level the product is continuously being developed, which may result in the product's technical details changing at short notice. As a result, the contents of this documentation may differ from the technical specifications of the product. No claims against the manufacturer can therefore be derived from the contents of the product documentation.

CSM GmbH is not liable for technical or editorial errors or missing information.

CSM GmbH assumes no liability for damage resulting from improper use of the product and/or non-observance of the product documentation, in particular the safety instructions.

# **General instructions**

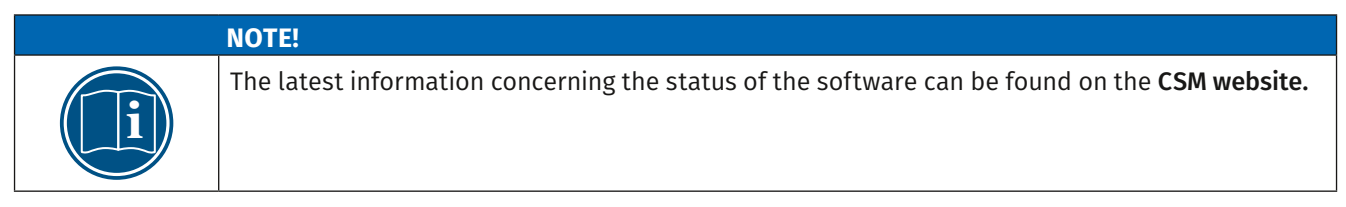

Please read this document carefully **before installing** the DOS-Drive CAN hardware and software and follow the operating instructions which it contains.

The equipment should not be used without prior familiarisation with the installation manual. The equipment should not be used beyond the limits which are specified in the technical data.

All hardware, software and documentation rights belong to CSM GmbH. It is allowed to create backup copies of the software.

# **Hardware installation**

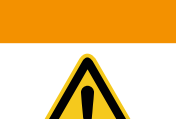

#### **CAUTION!**

EMC hints have to be regarded, see chapter "EMC" below.

1. Use the connector plus cable shipped with DOS-Drive CAN device for power supply.

- 2. Make sure that polarity and voltage range of power supply are correct before connecting DOS-Drive CAN to the power supply (refer to chapter "Power Supply 8…32 V" below).
- 3. Connect the CAN interface of DOS-Drive CAN (DSUB9 male) to the CAN bus of the host system. Please note the chapter "CAN connector" below for more information.
- 4. To configure the DOS-Drive CAN device connect the serial interface of DOS-Drive CAN (DSUB9 female) with the host system. If your host system is a PC, you may use the 1:1 cable shipped with DOS-Drive CAN device. Refer to chapter "Serial connector".

**CSM GmbH Computer-Systeme-Messtechnik**

#### **WARNING!**

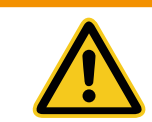

You can connect the interfaces of DOS-Drive CAN (CAN, RS233) either when switched off or during operation. Be sure to consider the specifications of all other systems, especially concerning the CAN bus.

- 5. Insert an ATA Flash Card into the device. The right red LED flashes after inserting the card.
- 6. The device is now ready for operation.

#### **How to open the device with snap lid:**

The hinged cover of the device can be opened as follows:

- ) Press against the hinge lightly from below [\(Fig. 1-1](#page-1-0)).
	- $\Rightarrow$  The lock is released. the hinged cover opens.
- ) Open the hinged cover fully as shown in [Fig. 1-2](#page-1-1).

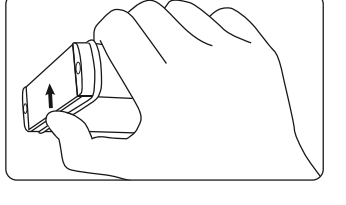

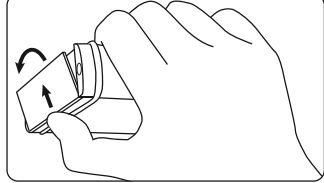

<span id="page-1-1"></span><span id="page-1-0"></span>Fig. 1-1: Releasing the lock Fig. 1-2: Opening hinged cover

#### **Power Supply 8…32 V**

DOS-Drive CAN has a 3-pin connector for power supply:

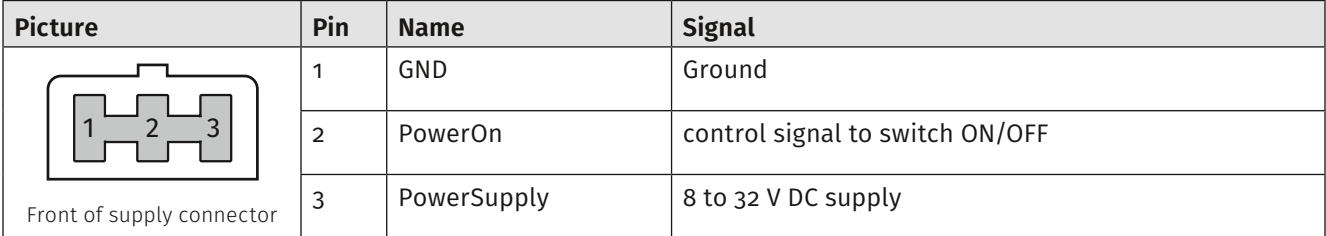

**NOTE!**

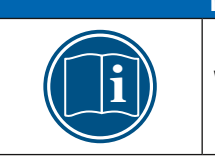

If no control signal "PowerOn" is available or if you do not want to switch the device on/off with this control signal, then connect both "PowerOn" and "PowerSupply" to your power supply.

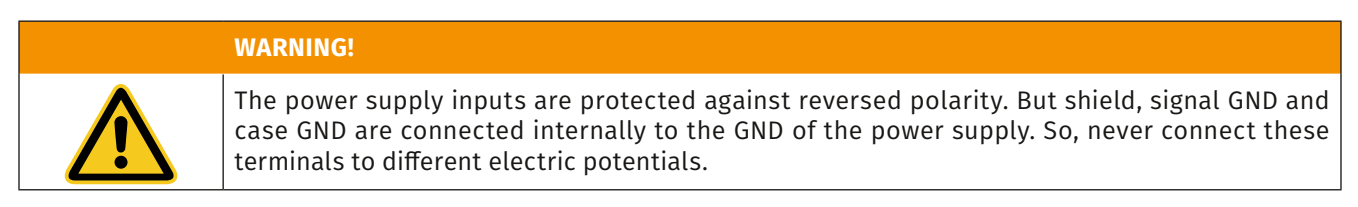

### **Battery Replacement**

DOS-Drive CAN has a built-in lithium (Li) battery. You are not intended to remove or replace this battery. When the battery is empty return the device to CSM GmbH for service. If the device is to be disposed of, please follow the recycling guidelines of your country and, if necessary, contact a waste disposal company or return the complete device to CSM GmbH.

# **CAN connector**

#### **CAN - D-SUB, 9-pin male**

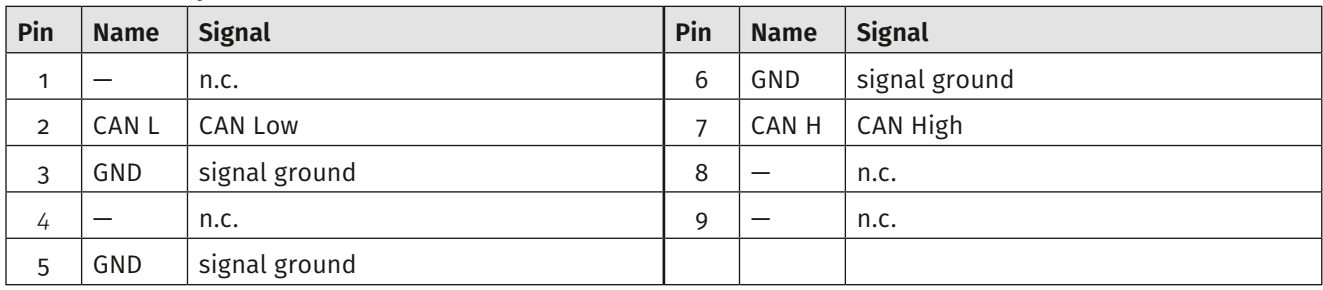

## **SERIAL connector**

#### **RS232 - D-SUB, 9-pin female**

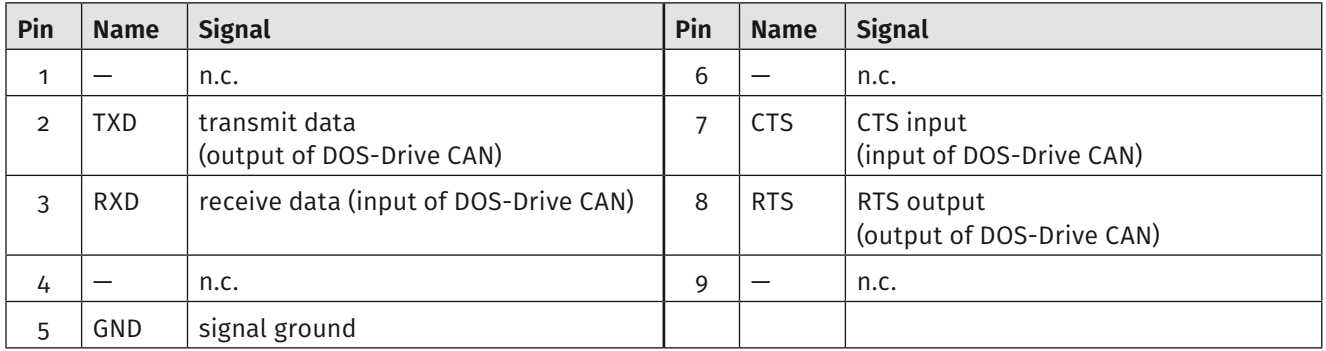

#### **EMC**

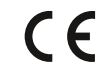

CSM GmbH states that the DOS-Drive CAN is in compliance with the requirements of the European EMC-Directive 2014/30/EU. See connection, installation and operation hints below.

#### Connection and installation hints:

**WARNING!**

- $\triangleright$  Shielded cables must be used for the signal line outside of a shielded cabinet.
- $\triangleright$  To connect to the CAN bus it is recommended to use shielded, twisted-pair cables.

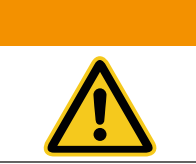

Shield, case and signal ground are connected directly to the negative line (GND) of power supply.

Operation hints

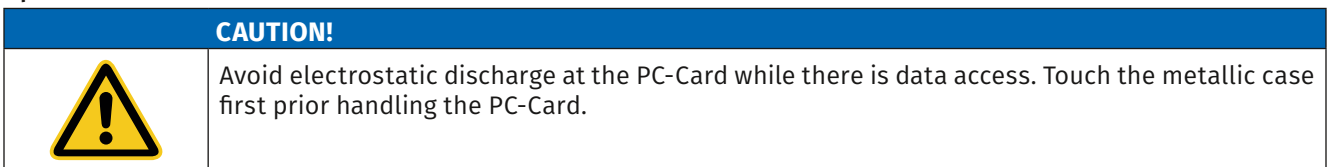

# **Technical data**

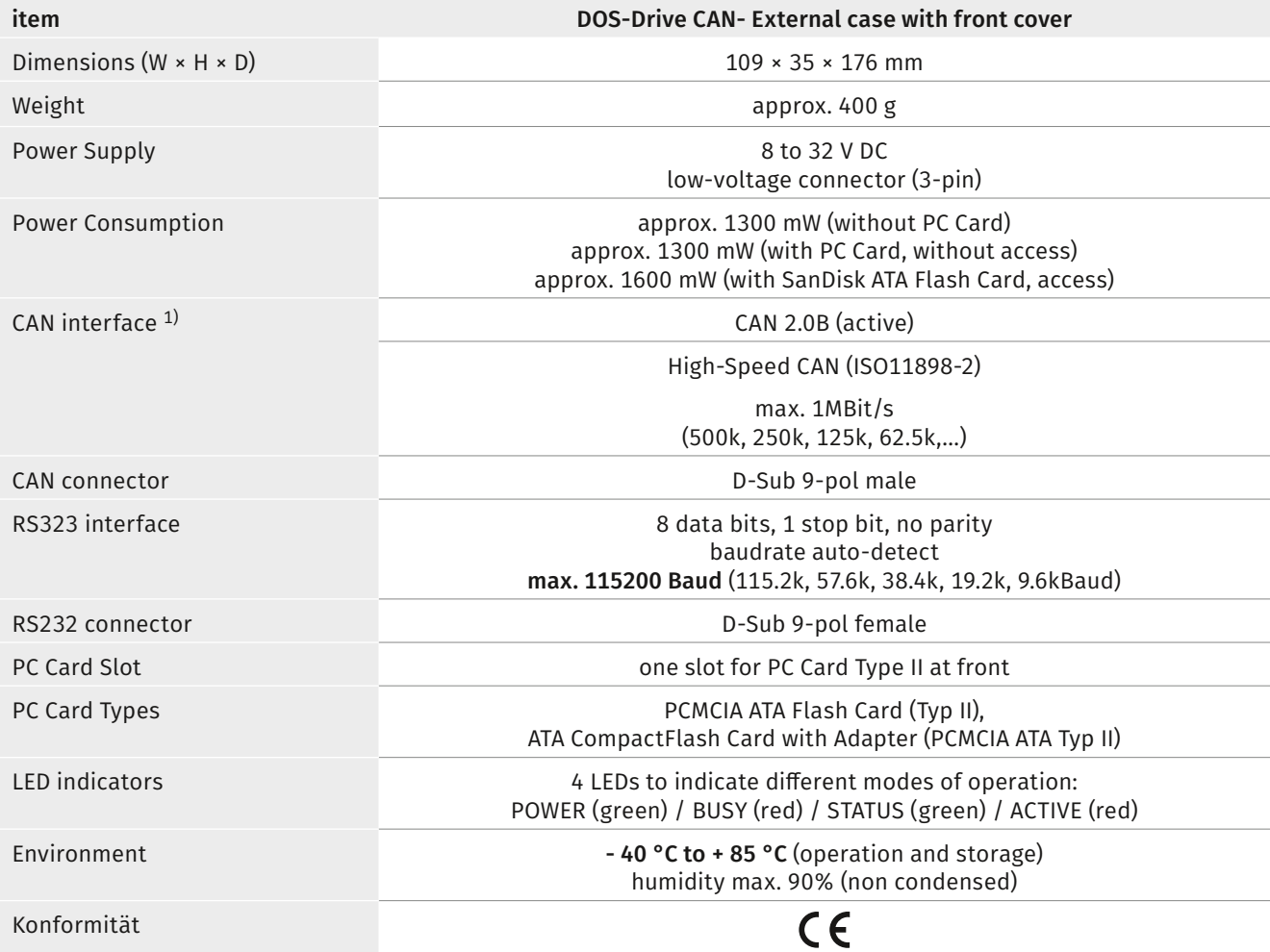

1) please ask for: other bitrates, optional second CAN interface

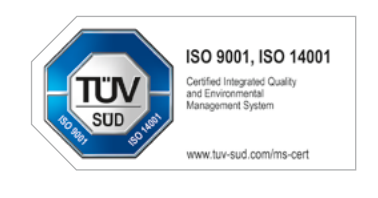

# **CSM GmbH Computer-Systeme-Messtechnik**

Raiffeisenstr. 36, 70794 Filderstadt, Germany ↓+49711-779640 ≥ bucd@csm.de www.csm.de

All trademarks mentioned are property of their respective owners. This document is subject to change without notice.

**Copyright © 2019 CSM Computer-Systeme-Messtechnik GmbH**

DOS-Drive\_CAN\_0300\_ENG 2019-07-04